## **ADDIZIONI IN COLONNA**

Esegui le addizioni in colonna inserendo gli addendi nelle tabelle.

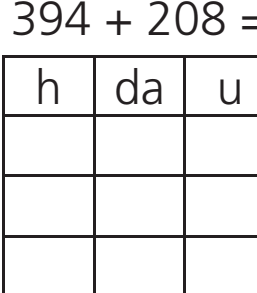

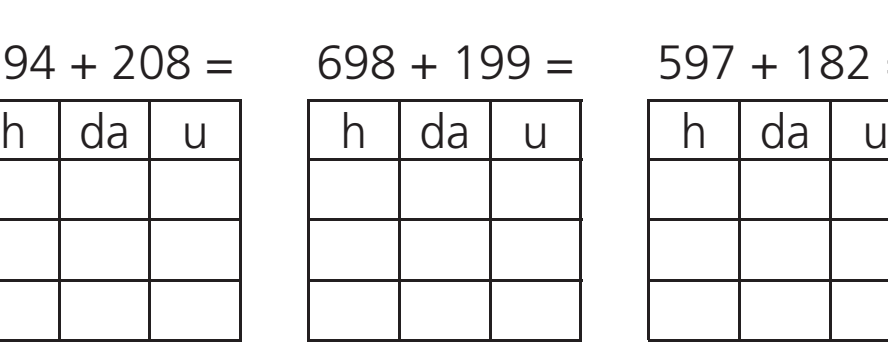

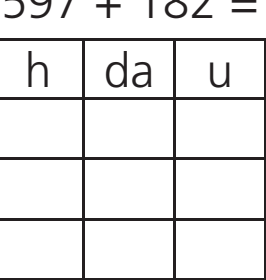

In queste addizioni alcune cifre sono state cancellate. Scrivi dentro i quadretti i numeri mancanti.

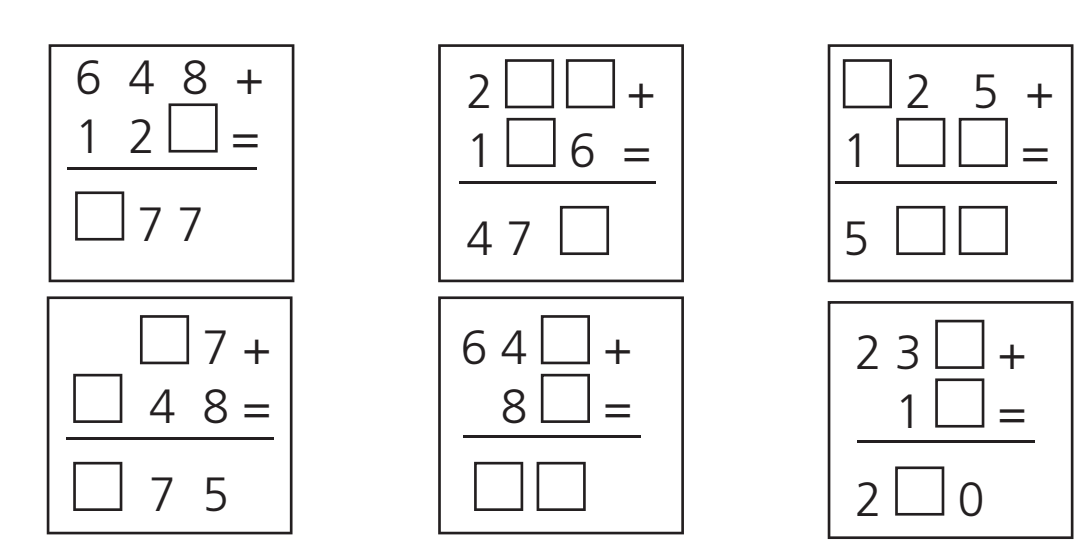

Metti in colonna sul quaderno le seguenti addizioni e calcola il risultato.

 $239 + 76 + 8 = 421 + 9 + 76 =$  $38 + 9 + 145 = 28 + 7 + 804 =$  $78 + 3 + 724 = 39 + 498 + 72 = 78$  $7 + 425 + 39 =$  $49 + 308 + 70=$  $547 + 75 + 8 =$  $18 + 207 + 9 =$  $202+ 85 +18 =$  $38 + 25 + 564 =$  $178 + 13 + 333 =$  $192 + 347 + 55 =$  $239 + 157 + 372 =$